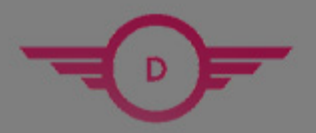

**DUMPSHERO** 

## **SAP C\_HANAIMP\_15 Exam SAP HANA**

# **Questions & Answers** (Demo Version - Limited Content)

Thank you for Downloading C\_HANAIMP\_15 exam PDF Demo

Get Full File:

https://www.dumpshero.com/c\_hanaimp\_15-pdf-dumps/

## **WWW.DUMPSHERO.COM**

### **Version: 6.0**

#### **Question: 1**

When can you expose a hierarchy that is defined in a calculation view for access with SQL?

- A. When the hierarchy is a local hierarchy
- B. When the hierarchy is a shared hierarchy
- C. When the hierarchy is defined in a calculation view of type DEFAULT
- D. When the hierarchy is defined in a calculation view of type CUBE

**Answer: D**

#### **Question: 2**

Why do you use parameter mapping in a calculation view? 2 correctas

- A. Topush down filters to the lowest level calculation views
- B. Topass variable values to external value help views
- C. Topass a value from a variable to an input parameter
- D. Toconvert the data types of input parameters

**Answer: B, C**

#### **Question: 3**

What does a graph neighborhood reveal? Please choose the correct answer.

- A. Strongly connected Vertices
- B. Vertices that are closely connected
- C. Vertices that contain the same attributes
- D. Shortest path between vertices

**Answer: B**

#### **Question: 4**

In SAP Web IDE for SAP HANA, which of the following tasks do you need to complete before you can build the SAP HANA database (HDB) module successfully? 2 correctas

A. Ensure that the name of your HDB module is included in the corresponding schemaname

- B. Assign the project to a space to which you have developer authorizations
- C. Explicitly build the HDB module instead of the project
- D. Ensure that you have only one HDB module in your project

**Answer: A, B**

#### **Question: 5**

In your calculation view, you need to define a custom data source using SQL Script. In which object do you write your SQL Script?

A. CDS view

- B. Procedure
- C. Scalar function
- D. Table function

**Answer: D**

#### **Question: 6**

In SAP Web IDE, you rename a dimension calculation view that is used by a cube calculation view. Afterwards, you perform the following build operations. Build the dimension calculation view as a single object Build the entire SAP HANA database module. What is the outcome of the build operations?

A. The first build is successful The second build is successful B. The first build fails The second build fails C. The first build fails The second build is successful D. The first build issuccessful The second build fails.

**Answer: A**

#### **Question: 7**

You require faster performance for a frequently queried calculation view. You have just enabled the Static Results Cache for this calculation view with a cache period 120 minutes. What are the effects of this action? 3 correctas

- A. Variables can no longer be used by this calculation view.
- B. Users may no longer see the most current data in the output
- C. Additional memory will be consumed by the calculation view
- D. CPU usage for the calculation view will be reduced
- E. Updating of the underlying tables in the calculation view will be delayed for 120minutes

**Answer: A, B, E**

#### **Question: 8**

In your rank mode, why do you set the dynamic partition element flag?

- A. Todefine time dependency on a partition
- B. Todetermine the partitioning logic using an SQL expression
- C. Todefine the ranking threshold value based on an input parameters
- D. Togenerate the ranking partition based on the columns selected in the query

**Answer: D**

#### **Question: 9**

You have a calculation view which includes nodes as shown in the graphic. You decide to select the ''ignore multiple output for filters" checkbox on projection node. What might the effects of this be? 2 correctas:

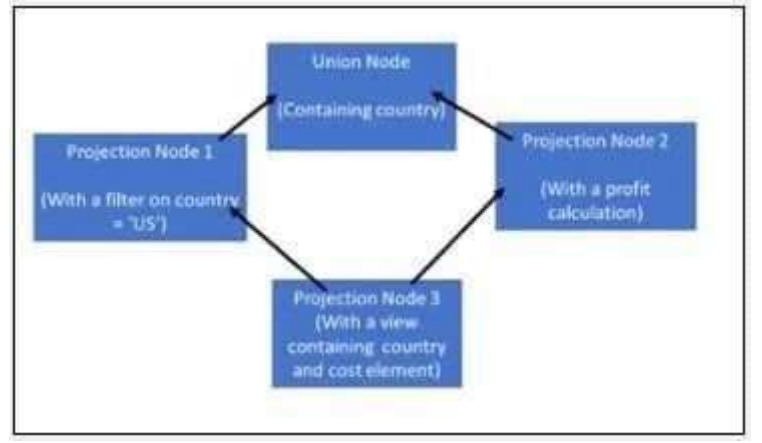

- A. A change to the data that is returned by the view
- B. Decreased performance
- C. Increased performance
- D. The view will return the profit calculation for only the US

**Answer: C, D**

#### **Question: 10**

Why does SAP issue warnings about the use of imperative of procedural SQL Script statements?

A. They are deprecated

- C. NOT all reporting tools can consume the results
- D. They can ham SQL optimization

**Answer: B**

#### **Thank You for trying C\_HANAIMP\_15 PDF Demo**

https://www.dumpshero.com/c\_hanaimp\_15-pdf-dumps/

Start Your C\_HANAIMP\_15 Preparation

[Limited Time Offer] Use Coupon "SAVE20 " for extra 20% discount the purchase of PDF file. Test your C\_HANAIMP\_15 preparation with actual exam questions